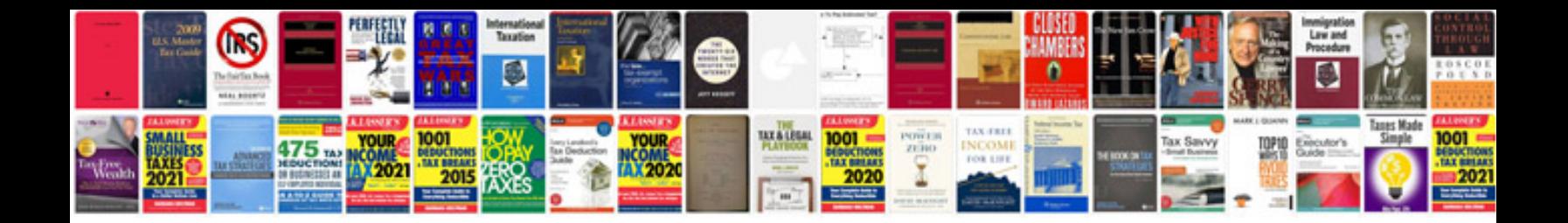

**Document control log template**

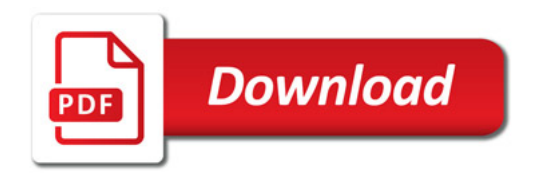

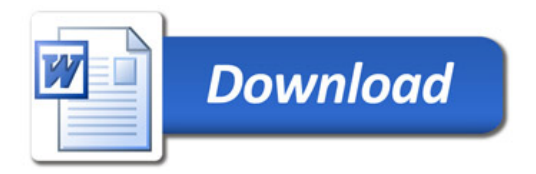